as a required pressure for each axle if Tire Pressure Monitoring has not yet been taught the corresponding values,

- in the front left door aperture for each wheel,
- in the Technical Data chapter in this Owner's Manual: Please observe the chapter "TIRE PRESSURES, COLD" on Page 406.

If Tire Pressure Monitoring has been taught the corresponding values, the deviations from the required pressure are shown in the sub-menu TYRE PRESSURE (filling information) independently of the tire temperature. The correct tire pressure adjustment can be made for a wheel on the basis of this display information even if the tires are warm.

Insufficient tire filling pressure can cause tires to overheat when driving and thus be damaged – even invisibly.

 Hidden tire damage is not eliminated by subsequently correcting the tire pressure.

- $\triangleright$  For this reason, always make sure that the tire pressure is correct.
- $\triangleright$  For further information on maintenance and care of tires and wheels: Please observe the chapter "TIRES/WHEELS" on Page 317.

## Switching off passenger compartment monitoring and inclination sensor on the multi-purpose display

The passenger compartment monitoring system and the inclination sensor (protection against towing) can be temporarily deactivated in the ALARM sub-menu.

 When the doors are locked again, the ultrasound passenger compartment monitoring system and inclination sensor are activated once more. Further important information concerning this topic can be found in a separate chapter:

 $\triangleright$  Please observe the chapter "TEMPORARILY" DEACTIVATING PASSENGER COMPARTMENT MONITORING SYSTEM AND INCLINATION SENSOR" on Page 278.

## **Note on operation**

 $\triangleright$  Comfort settings can be made only when the vehicle is stationary.

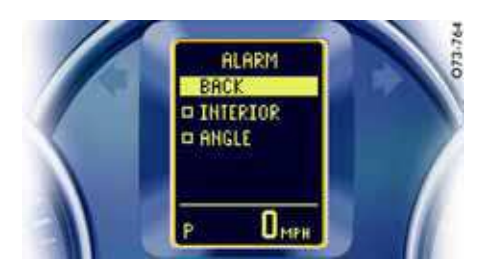

## Switching passenger compartment monitoring on/off

The alarm is triggered if motion is detected in the interior with the doors closed (e.g. if a window isbroken in a theft).

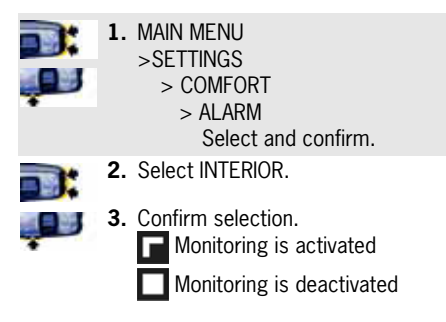

## Multi-Purpose Display and Instruments  $\;165\;$